$SLEG(1.2) \times Sh \times 86kg = 825.6$  $SIT(1.5) \times 5h \times 86kg = 645.0$  $511 (1.5)$  x  $31 \times 86 = 1006.2$ <br>LT HWK(2.6) x  $9.5$  $STAND(2.) \times 3h \times 8bkg = 541.8$ WALK (3.1) x 2h x 86kg=533.2  $RUN (13.2) \times 1.5h \times 86kg = 1702.8$ TUTAL 24h) TOTAL = 5254, 6KM

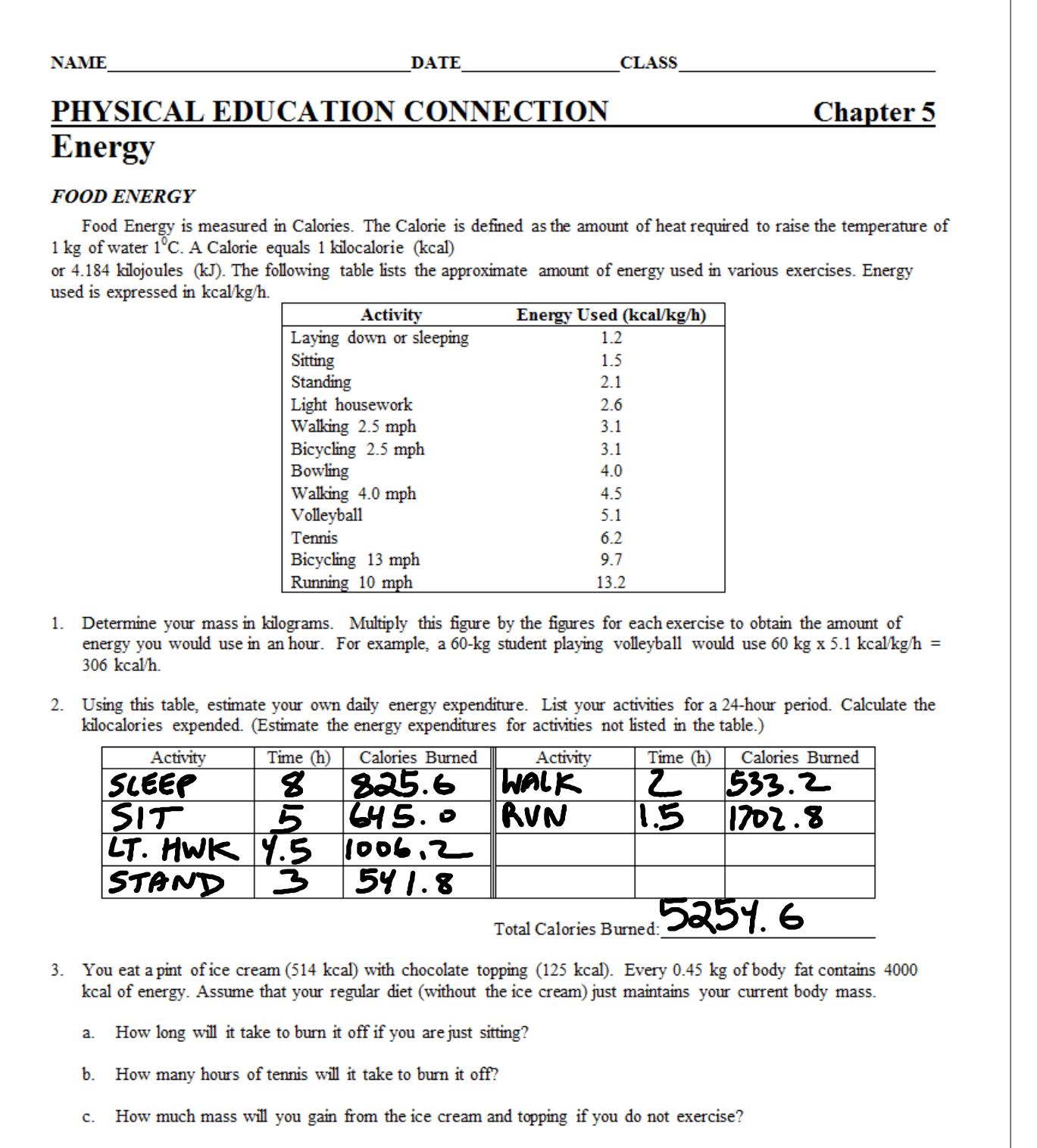

h

106 
$$
CPerm = 514
$$
  $ker$   
\n1011116 =  $\frac{125}{639}$   $ker$   
\n5171116 (15)  $\frac{ENERG1 = RT11177 \times 4045 \times T1116}{639 \times 1} = (1.5)(86 \times 1116)$   
\n101115 = 86 kg  $\frac{39}{129} = \frac{129}{129}$   
\n129  $\frac{129}{129}$ 

AYING TENNIS<br>TOTAL FORL= 639 KOAL ENERGY = ACTIVITY X MASS X TIME  $639$ ken =  $(6.2) \times (86) \times t$  $5332t$  $\frac{639}{533.2}$  $1.2h = t$ 

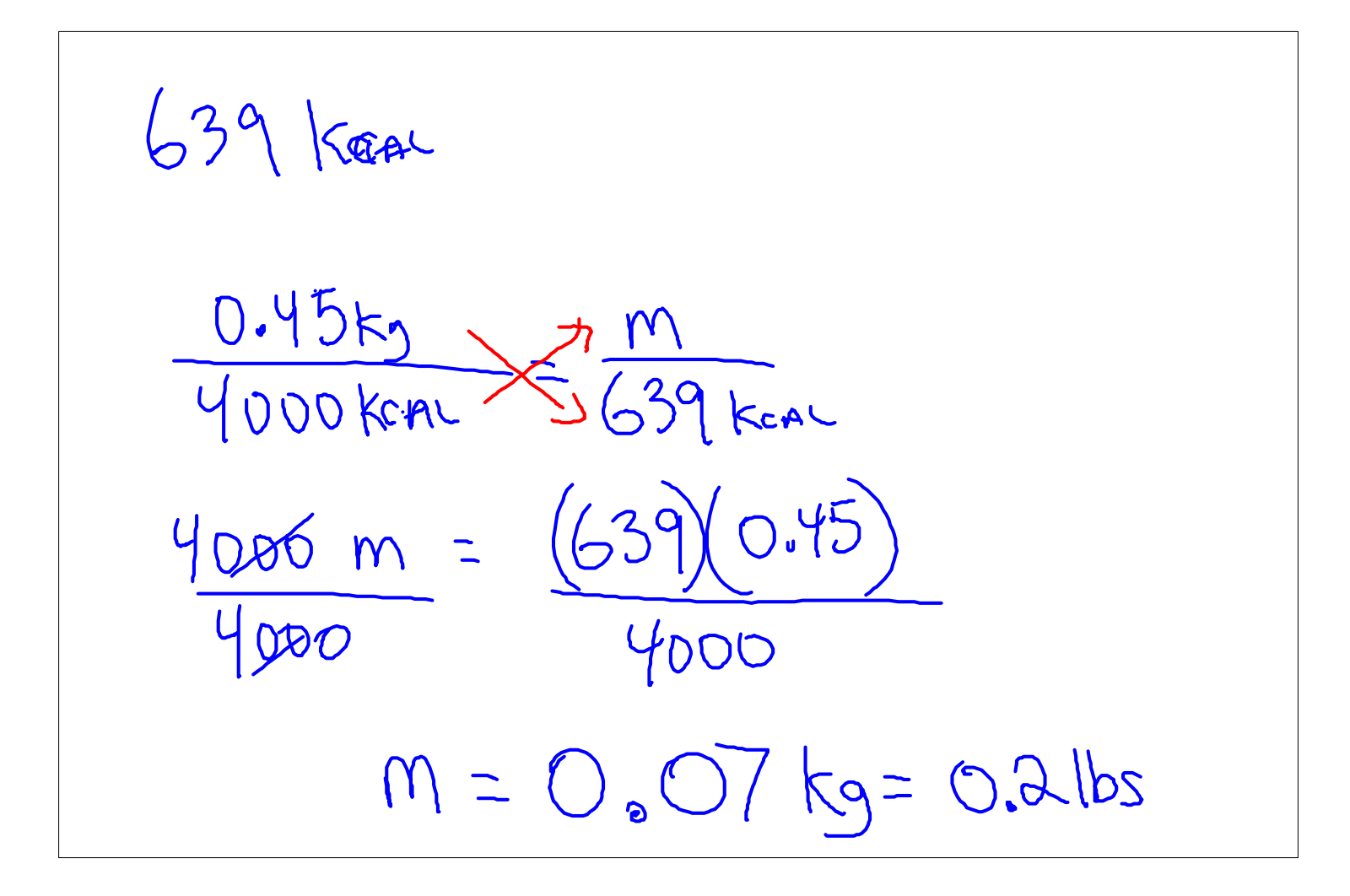